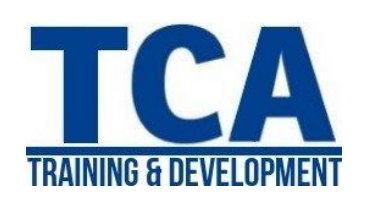

# **MENTORTCA TECHNOLOGY PVT. LTD.**

MATLAB Training Program

*ADDRESS:*  **Head Office**: M-12, OLD DLF Colony, Sec-14, Near-SBI Bank, Gurugram – 122001 (Haryana)

#### **Branch Office**:

Building No – 578/2, Gopal Nagar, Near Auto Stand, Beside OBC Bank New Railway Road Gurugram-122001 (Haryana)

7827180534 9911459630 **Contact**

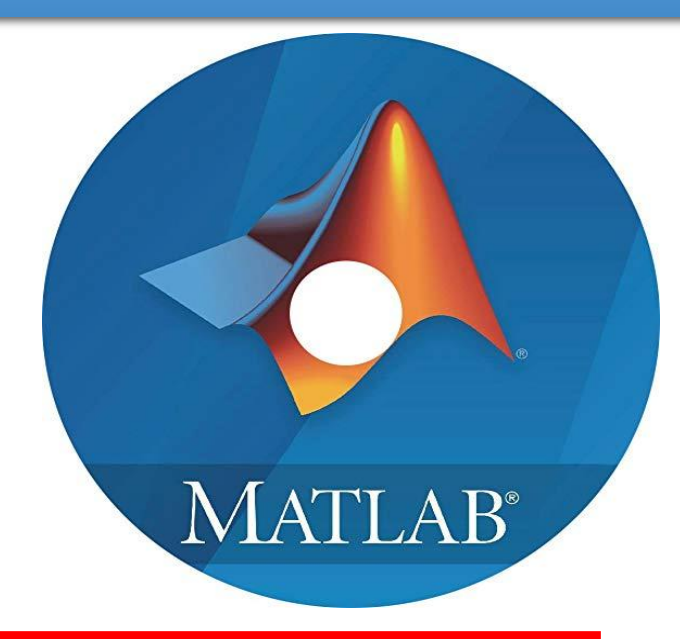

# Data & Data Flow in Matlab

Programming

**MATLAB Graphics** 

**Simulink** 

**Control System Tool** 

**Communication Toolbox** 

f www.facebook.com/TCAGURGAON.IN/ **区** 

https://twitter.com/GurgaonTca

tcagurugram@gmail.com 编

http://www.tcagurgaon.in

**MENTORTCA TECHNOLOGY PVT. LTD. - 9911459630** 1

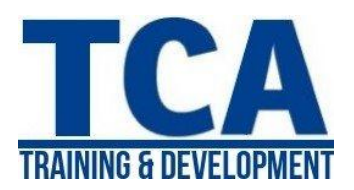

MATLAB Training Program

#### **Introduction to MATLAB**

- Historical of MATLAB
- Applications of MATLAB
- Scope of MATLAB
- Importance of MATLAB for Engineers
- Features of MATLAB
- MATLAB Windows (Editor, Workspace, Command History, Command Window)
- Operations with Variables
- Naming and Checking Existence
- Clearing Operations
- Introduction to Arrays
- MATLAB File Types

#### **Data and Data Flow in MATLAB**

- Matrix Operations & Operators
- Reshaping Matrices
- Importing Exporting Of Data
- Arrays
- Data types
- File Input-Output
- Communication with External
- Devices

#### **EDITING and DEBUGGING M FILES**

- Writing Script Files
- Writing Functions
- Error Correction
- M-Lint Automatic Code
- Analyzer
- Saving Files

#### **Programming**

- Flow Control
- Conditional Statements
- Error Handling
- Work with Multidimensional
- Array

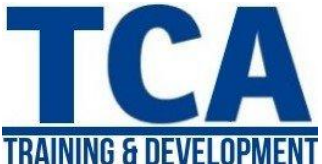

- Cell Array & Characters
- Developing User Defined
- Function
- Scripts and Other Functions

### **MATLAB GRAPHICS**

- Simple Graphics
- Graphic Types
- Plotting Functions
- Creating Plot & Editing
- Plot $(2D \text{ and } 3D)$
- Graphics Handles
- GUI(Graphical User Interface)

# **DETAILED ANALYSIS of CONTROL SYSTEM TOOLBOX**

- General Instructions
- Creation of Linear Models
- Classes of Control System
- Toolbox
- Discussion on State Space
- Representation
- Transfer Function
- System Gain and Dynamics
- Time & Frequency Domain
- Analysis Classical Design, State Space
- Model
- Transfer Function
- Representation, System
- Response
- LTI Viewer Detail and
- Explanation About LTI Viewer
- Designing of Compensator
- Use of SISO Design & MIMO
- Design Tool

### **SIMULINK**

- Introduction
- Importance
- Model Based Design

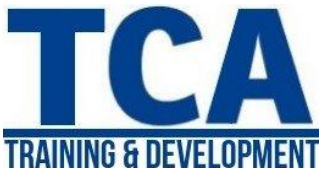

MATLAB Training Program

- Tools
- Mathematical Modeling
- Converting Mathematical
- Model into Simulink Model
- Running Simulink Models
- Importing Exporting Data
- Solver Configuration
- Masking Block/Model

# **DETAILED ANALYSIS OF COMMUNICATION TOOLBOX**

- Signal Sources
- BER Tool
- Modulation
- Special Filter
- Channels
- Equalizers

# **DETAILED ANALYSIS OF SIGNAL PROCESSING TOOLBOX**

- Basics of Signal Processing
- Representing Signals
- Analysis of different Signals
- Complex Signals
- Filter Designing
- Using the Filter Designing GUIs
- Analyzing the filter plots
- Filter Designing using Script
- Files
- Other Signal Processing
- Functions

# **DETAILED ANALYSIS OF IMAGE PROCESSING TOOLBOX**

- Reading and Writing Image
- Data
- Displaying and Exploring Image
- Spatial Transformation
- Image Registration
- Designing and implementing
- 2D linear Filters for Image Data

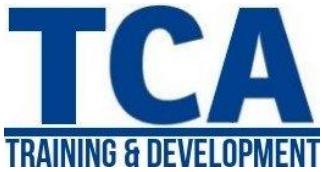

- Morphological Operations
- Transforms
- Analyzing and Enhancing
- Images
- ROI based Processing
- Neighborhood and Block
- Operations

#### **PROJECT**

• Project based on Tool Box